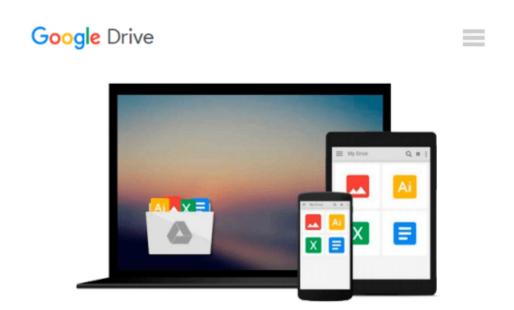

# Beginning T-SQL 2008 (Books for Professionals by Professionals)

Kathi Kellenberger

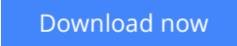

<u>Click here</u> if your download doesn"t start automatically

# Beginning T-SQL 2008 (Books for Professionals by Professionals)

Kathi Kellenberger

#### Beginning T-SQL 2008 (Books for Professionals by Professionals) Kathi Kellenberger

Even if you have little or no knowledge of T-SQL, *Beginning T-SQL 2008* will bring you up to intermediate level and teach you best practices along the way. You'll learn how to write code that will help you to achieve the best-performing applications possible.

You'll find an introduction to databases, normalization, and SQL Server Management Studio. You'll understand how data is stored in a database and learn how to use at least one of the available tools to get to that data.

Each subsequent chapter teaches an aspect of T-SQL, building on the skills learned in previous chapters. Exercises are included in each chapter because the only way to learn T-SQL is to write some code.

This book will do more than just give the syntax and examples. It will teach you techniques to help you avoid common errors and create robust and well-performing code.

- Imparts best practices for writing T-SQL
- Helps readers avoid common errors
- Shows how to write scalable code that yields good performance

# What you'll learn

- Understand the fundamentals of relational theory, upon which Transact-SQL is based
- Write accurate queries that are scalable and perform well
- Combine set-based and procedural processing, obtaining the best from both worlds
- Embed business logic in your database through stored procedures and functions
- Simplify your work through new and advanced features such as common-table expressions and virtual tables
- Enhance performance by knowing when to apply features such table value parameters

## Who this book is for

This book is for developers who will be writing database applications against SQL Server databases.

## **Table of Contents**

- 1. Getting Started
- 2. Writing Simple SELECT Queries
- 3. Using Functions and Expressions
- 4. Querying Multiple Tables
- 5. Grouping and Summarizing Data
- 6. Manipulating Data
- 7. Understanding T-SQL Programming Logic
- 8. Moving Logic to the Database

- 9. Working with New Data Types
- 10. Writing Advanced Queries
- 11. Where to Go Next?

**Download** Beginning T-SQL 2008 (Books for Professionals by P ... pdf

**Read Online** Beginning T-SQL 2008 (Books for Professionals by ...pdf

#### Download and Read Free Online Beginning T-SQL 2008 (Books for Professionals by Professionals) Kathi Kellenberger

#### From reader reviews:

#### Jon Cerrone:

Book is definitely written, printed, or descriptive for everything. You can know everything you want by a guide. Book has a different type. We all know that that book is important thing to bring us around the world. Beside that you can your reading ability was fluently. A reserve Beginning T-SQL 2008 (Books for Professionals by Professionals) will make you to always be smarter. You can feel more confidence if you can know about every little thing. But some of you think this open or reading some sort of book make you bored. It's not make you fun. Why they may be thought like that? Have you trying to find best book or suited book with you?

#### **Alma Saunders:**

Beside this Beginning T-SQL 2008 (Books for Professionals by Professionals) in your phone, it might give you a way to get closer to the new knowledge or info. The information and the knowledge you can got here is fresh from your oven so don't end up being worry if you feel like an previous people live in narrow commune. It is good thing to have Beginning T-SQL 2008 (Books for Professionals by Professionals) because this book offers to you personally readable information. Do you sometimes have book but you seldom get what it's about. Oh come on, that would not happen if you have this in the hand. The Enjoyable agreement here cannot be questionable, such as treasuring beautiful island. Techniques you still want to miss it? Find this book in addition to read it from today!

#### **Margaret Holt:**

Is it you actually who having spare time in that case spend it whole day by watching television programs or just telling lies on the bed? Do you need something new? This Beginning T-SQL 2008 (Books for Professionals by Professionals) can be the respond to, oh how comes? It's a book you know. You are therefore out of date, spending your spare time by reading in this brand-new era is common not a geek activity. So what these ebooks have than the others?

#### **Barbara Fontenot:**

That book can make you to feel relax. This specific book Beginning T-SQL 2008 (Books for Professionals by Professionals) was colourful and of course has pictures around. As we know that book Beginning T-SQL 2008 (Books for Professionals by Professionals) has many kinds or category. Start from kids until teenagers. For example Naruto or Investigation company Conan you can read and believe that you are the character on there. Therefore , not at all of book are generally make you bored, any it offers you feel happy, fun and loosen up. Try to choose the best book for yourself and try to like reading in which.

Download and Read Online Beginning T-SQL 2008 (Books for Professionals by Professionals) Kathi Kellenberger #HU0Y93DZ5GX

# **Read Beginning T-SQL 2008 (Books for Professionals by Professionals) by Kathi Kellenberger for online ebook**

Beginning T-SQL 2008 (Books for Professionals by Professionals) by Kathi Kellenberger Free PDF d0wnl0ad, audio books, books to read, good books to read, cheap books, good books, online books, books online, book reviews epub, read books online, books to read online, online library, greatbooks to read, PDF best books to read, top books to read Beginning T-SQL 2008 (Books for Professionals by Professionals) by Kathi Kellenberger books to read online.

# Online Beginning T-SQL 2008 (Books for Professionals by Professionals) by Kathi Kellenberger ebook PDF download

Beginning T-SQL 2008 (Books for Professionals by Professionals) by Kathi Kellenberger Doc

Beginning T-SQL 2008 (Books for Professionals by Professionals) by Kathi Kellenberger Mobipocket

Beginning T-SQL 2008 (Books for Professionals by Professionals) by Kathi Kellenberger EPub